## **Summary of Progress and Results**

The operational reprocessing of the 216 days of LIMS Level 2 (profile) data was performed due to improvements in all LIMS parameters, updates in spectroscopy since 1980 and in other aspects of the LIMS forward model. We have also realized an important improvement in our knowledge of the spacecraft attitude, based on a matching of the calculated and LIMS-observed  $\mathrm{CO}_2$  radiances in the lower mesosphere

for each scan during a first pass of the algorithm to retrieve temperature versus pressure  $T(p)$  profiles. This update to the attitude information was then used for the final retrieval of  $T(p)$  and then for the retrieval of the species profiles. The minor seasonal and hemispheric asymmetries in the original, archived Version 5 (V5) LIMS data have been largely corrected with this update. Vertical resolution of the profiles has been improved, and profile spacing along an orbit is 1.6 degrees of latitude or less (at higher latitudes). First-order aerosol corrections have also been applied to all the species. As a result of these changes, the revised data are much more compatible with those from UARS. Further, this revised data set can be considered as a precursor to both that expected from the HIRDLS experiment on EOS AURA and the SABER experiment on TIMED. All LIMS Level 2 reprocessing was completed November 5, 2001. This work was performed under contract number NAS1-19570.

Brief summaries of the improvements are given here. The revised temperatures are warmer in the mesosphere, but colder at the tropical tropopause-both in excellent agreement with correlative measurements for the middle atmosphere. Day/night differences indicate tidal signatures. Revised ozone is slightly larger (10%) than V5 in the upper stratosphere, but significantly lower in the lower stratosphere. These changes generally agree with other measurements of ozone within their combined error bars. Day minus night ozone is of order +5% or less in the middle stratosphere. Non-LTE effects in daytime ozone in the mesosphere are smaller, but still present. The nitric acid distributions are nearly unchanged except in the upper stratosphere, where the interfering effects of  $\mathrm{CO}_2$  are known better and are being accounted for

in the retrieval. Water vapor has better hemispheric and seasonal symmetry and ranges from about 3.0 ppmv in the lower tropical stratosphere to about 6.5 ppmv in the upper stratosphere and at higher latitudes. The nighttime  $NO_2$  is nearly 20% less than V5 in the upper stratosphere and in good agreement with the

HALOE sunset values of NO plus  $NO_2$ . Daytime  $NO_2$  is decreased by a smaller percentage. In addition,

the revised Level 2 product contains profiles of geopotential height that have been referenced to the 50-mb heights that were originally provided to the Nimbus 7 experiment teams by the National Meteorological Center (NMC).

The revised Level 2 profiles have been screened for obvious cirrus and polar stratospheric cloud signature effects, as seen in the retrieved ozone profiles. The screened data will be transferred to CD-ROM media in ASCII format for easy use and eventual archival at the Goddard DAAC. The format for those data is given below.

# **LIMS V6 Screening Criterion**

The screened level 2 product has certain species-specific, pressure-altitude limits and certain maximum mixing ratio limits.

The data is screened using 4 criteria in addition to applying an altitude cutoff. The screening is done in this order.

- 1. Variances
- 2. Max values
- 3. Cloud check
- 4. Output limit

## **1. Screen with variances**

This screening criterion is based on the sign (negative/positive) of the retrieval variances. The variances are defined as

(NEN/K) squared

where NEN, the noise equivalent radiance in W/m2 sr, is

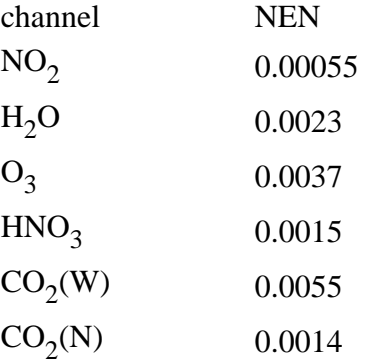

and K is the derivative of the signal with retrieved parameter.

During the retrieval process, the variances are set to a negative of their actual value if the retrievals do not converge or if the retrieval restarts. Note that a restart will force the retrieval to use a constant mixing ratio above the first good retrieved layer; the output profile will not show the constant values, but instead will contain the actually retrieved values above where the retrieval restarted. The negative variances are used to indicate this fact and make it clear which values in the retrieved profile are valid. Note that the variance data is only available in the intermediate 1b file.

In general, the screening is done over two altitude ranges. For the upper altitude checking, it starts at a particular height and moves upward. When the algorithm detects a retrieval variance that is negative, it then sets the retrieved species from that point upward to 1.0e-24 to indicate that the retrieval failed for some reason. For the lower altitude screening, the algorithm starts at some altitude and moves downward. When it encounters a negative variance, it sets the retrieved species to 1.0e-24 from that point downward.

The altitude ranges (pressure levels) for screening are given below. The algorithm begins by checking from the top pressure upward and then from the bottom pressure downward. The middle region is unchecked since no negative variances are expected.

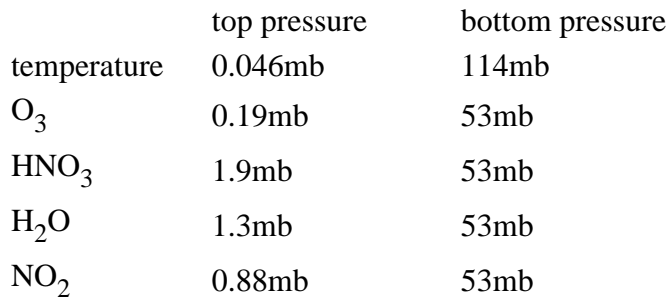

## **2. Screen with max values**

The next check of the profiles is based on maximum allowed values. Each species has different maximum allowed values as well as different altitude ranges over which the profile values are checked. If the maximum value is exceeded, the entire profile is pitched. These scans are listed on the web site as the "removed scans" file for each day.

The  $O_3$  profile is checked from approximately 0.22mb to 46mb (layers 43 to 85 in the standard profile) and the maximum allowed value is 20ppmv.  $HNO<sub>3</sub>$  is checked from approximately 2.2mb to 46mb (indicies 61) to 85) using its maximum permitted value of 30ppbv.  $H_2O$  is screened from 1.47mb to 46mb (layers 58 to 85) using a maximum value of 12ppmv.  $NO_2$  is checked over two regions. The first region is from about 1.0mb to 32mb (layers 55 to 82) using 25ppbv; the second region is from about 36mb to 68mb (layer indicies 83 to 88) which uses 10ppbv. Note that no maximum threshold criterion was set for  $NO_2$  above the 1mb level so that polar night  $NO_2$  signatures would be retained for the mesosphere. The temperature retrievals are not screened.

# **3. Cloud check**

$$
\frac{\left[qn-q_{n-1}\right]}{qn-1}
$$

The code screens for clouds next. The cloud detection algorithm is based on (1) the vertical gradient of the retrieved ozone mixing ratio q and (2) its minimum mixing ratio. The cloud check was conducted below the 45mb level n for latitudes equator ward of 30 degrees but below the 100mb level for higher latitudes. When  $q > 0.5$  ppmv and the mixing ratio fraction f, is greater than 0.25, a cloud flag is set.

A search for polar stratospheric cloud (PSC) signatures in ozone was conducted poleward of 45N and between 10 and 100mb. Two criteria were used. First, when q<0.2 ppmv, a flag is set to indicate that the mixing ratio has fallen to near zero and must be likely due to excessive attenuation of the tangent layer signal in regions where the temperatures very cold. Second, when  $[q_n-q_{n-1}]$  exceeds 1.7 ppmv and f is greater than 0.7, PSC contamination is considered very likely. Cloud signatures are found generally at the same level for the ozone and nitric acid (the narrow) channels. The flag for  $H_2O$  and  $NO_2$  (the wide) channels is set at the previous (higher) altitude level, n-1. No high cloud contamination effects are noted for the temperature, and it has not undergone a cloud screen.

Some cloud and PSC contaminated data are not caught by the screening algorithm and must be identified manually or with the aid of variance exceedence criteria in the level 3 mapping algorithm.

### **4. Output limits**

Finally, the data are pitched above a specified altitude level for several species. For  $\text{HNO}_3^{}$ , data starting at roughly 1.7mb and above is removed. For  $H_2O$ , data at and above 1.3mb is removed. Lastly, the NO<sub>2</sub> profiles at and below 60mb are deleted. Temperature and  $O_3$  are not screened with altitude.

#### **5. Data Format And Example**

The screened data are written one scan at a time (there are no EOR or EOF markers). The top of each days' data file has a description block, and the top of each scan has a brief description; see the readers provided for details. Note that the data for a given day are based on complete orbits. For example, the data for a day will not start at midnight but when the first orbit on that day begins. Also, the data does not end at midnight but continues until the last orbit is complete.

The first scan header line parameters are

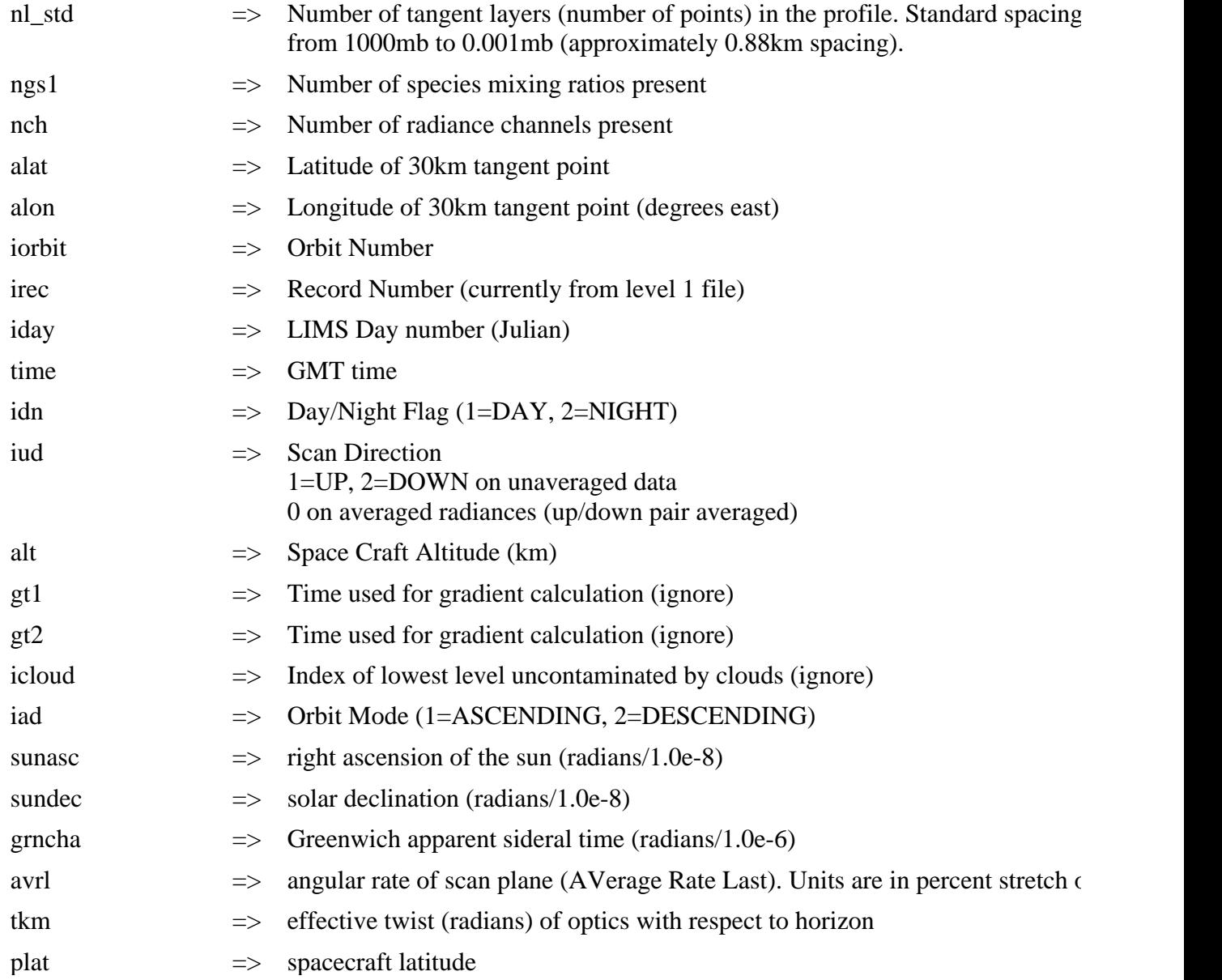

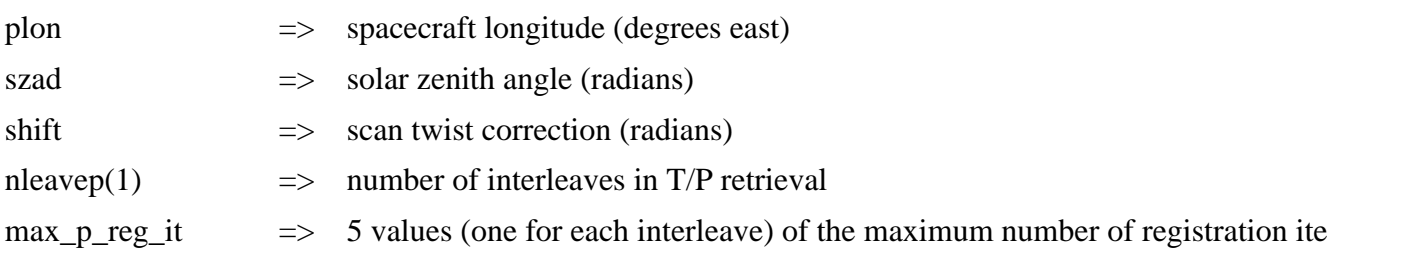

Next, there are 6 header lines (one for each channel-- $CO_2N$ ,  $CO_2W$ ,  $O_3$ ,  $HNO_3$ ,  $H_2O$ ,  $NO_2$ ). The parameters for each channel are

plat == spacecraft latitude == spacecraft latitude == spacecraft latitude == spacecraft latitude == spacecraft<br>External == spacecraft latitude == spacecraft latitude == spacecraft latitude == spacecraft latitude == space

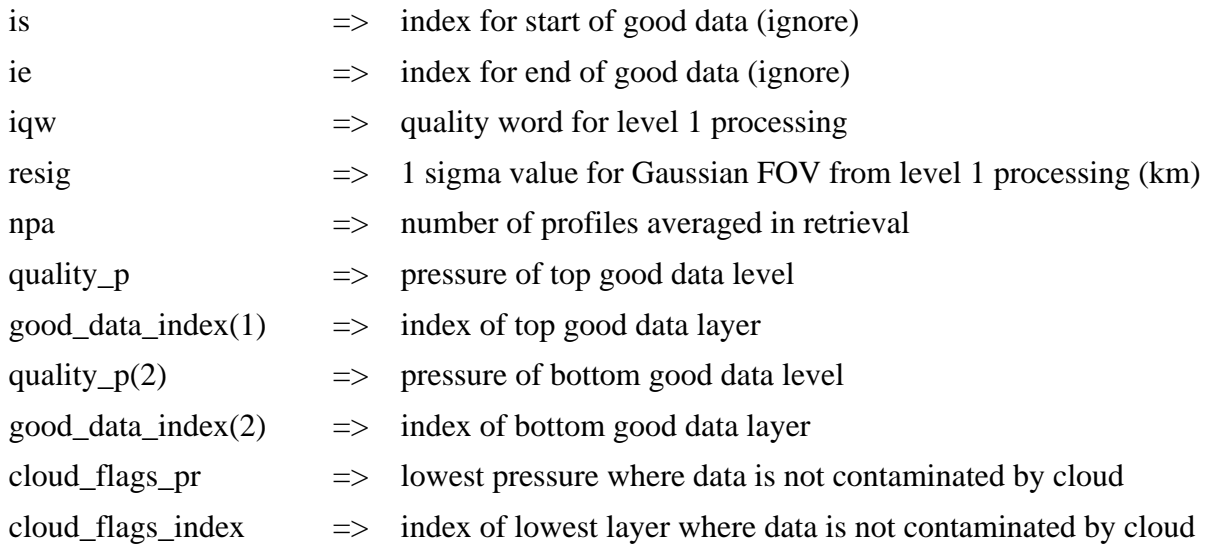

The retrieved data follows the header lines. Each of the 109 tangent layers contains the following

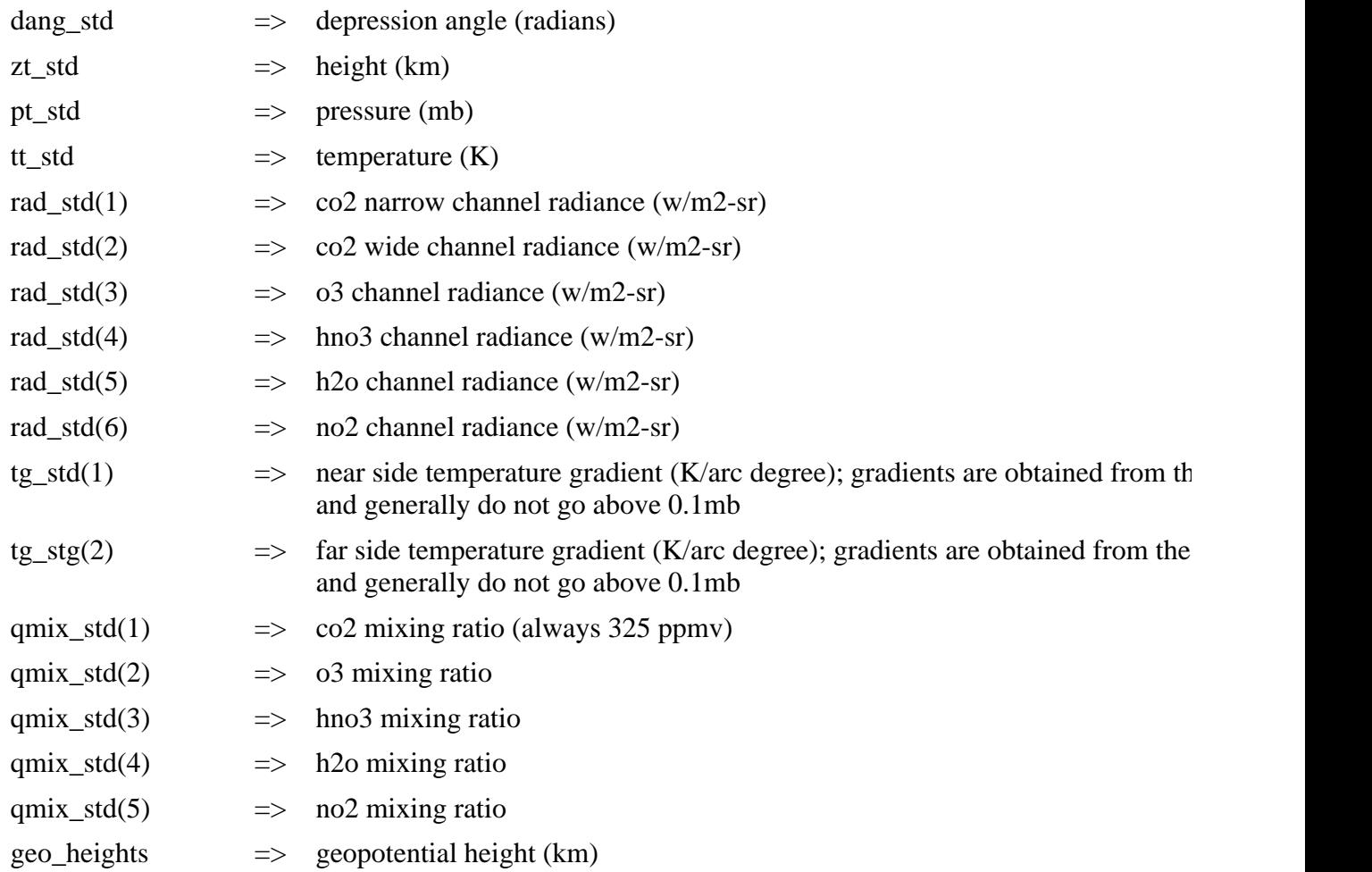

Data Example (day 312)

first scan header line looks like

 109 5 6 24.1859 335.4459 204 1 312 0:36:12 2 0 947.6079 0.00 0.00 90 2 387100488 -28130831 3370145 0.8588 0.7113 -2.1 348.1 166.6 -2.803E-05 5 2 2 2 2 2

parameters are

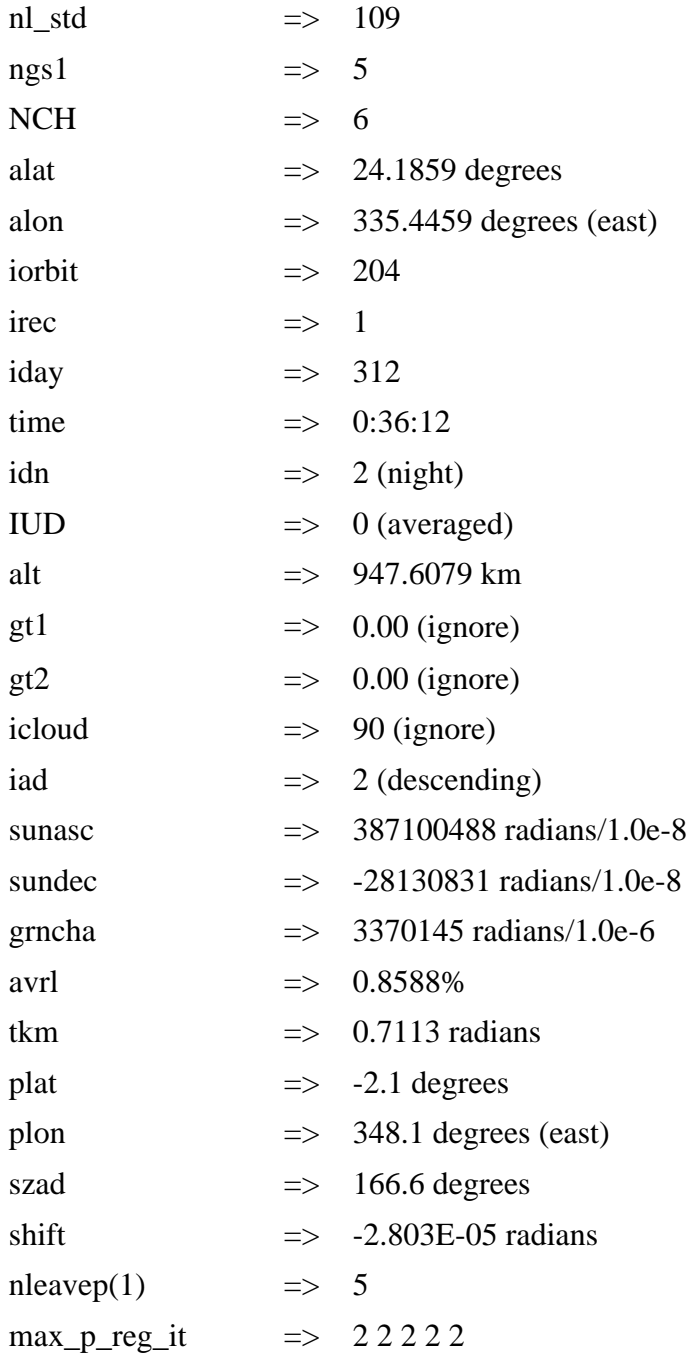

header for each channel next 6 lines (one for each channel) look like

 1270 0 2.1562 1 0.000 0 0.000 0 0.000 0 2.457E-03 1270 0 2.1562 1 0.007 16 464.159 103 113.646 92 2.457E-03 1270 0 2.1562 1 0.013 21 100.000 91 113.646 92 2.457E-03 79270 0 2.1562 1 1.896 60 100.000 91 113.646 92 2.457E-03 55270 0 2.1562 1 1.468 58 77.426 89 87.992 90 2.457E-03 75270 0 2.1562 1 0.599 51 52.750 86 87.992 90 2.457E-03

parameters are for each channel (using the 6th channel as an example)

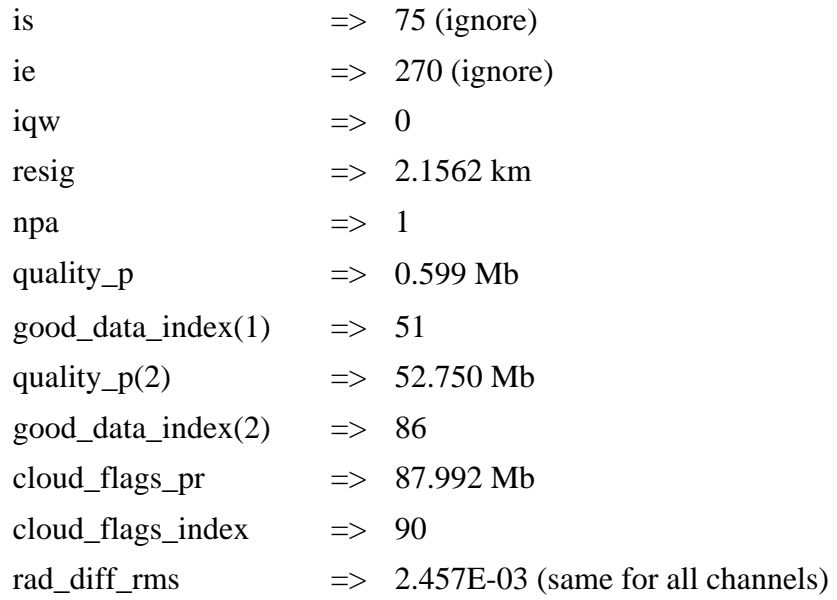

Parameters 6-11 will always be 0 for channel 1 (narrow  $CO_2$  channel)

The next 109 lines are the data on the 109 level standard grid

An example of a line would be

 5.027660E-01 4.44010E+01 1.668100E+00 2.669080E+02 5.380070E-01 2.080630E+00 5.709640E-01 2.648560E-03 1.902880E-02 5.695570E-03 3.632860E-02 -7.752310E-01 3.250000E-04 4.706740E-06 1.000000E+24 6.981660E-06 9.021640E-09 4.409225E+01

parameters are for each layer

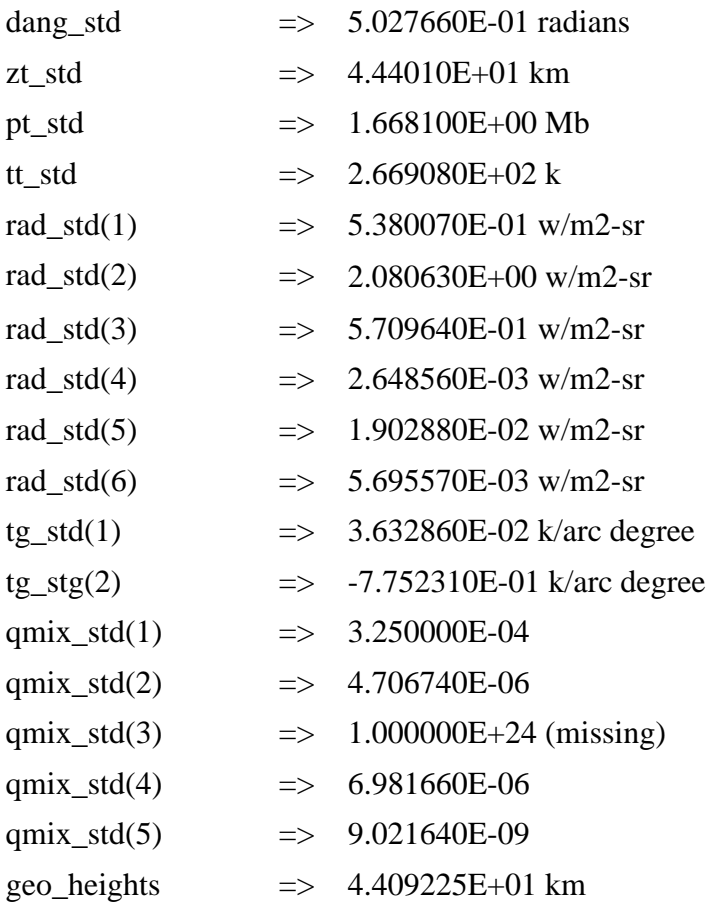